# **Autonomous Quadcopter Docking System** *Low-cost implementation of small UAV platforms using consumer electronics*

# Abstract **Final Design Abstract** Results

Sima Mitra Cornell University School of Electrical and Computer Engineering https://www.simamitra.com

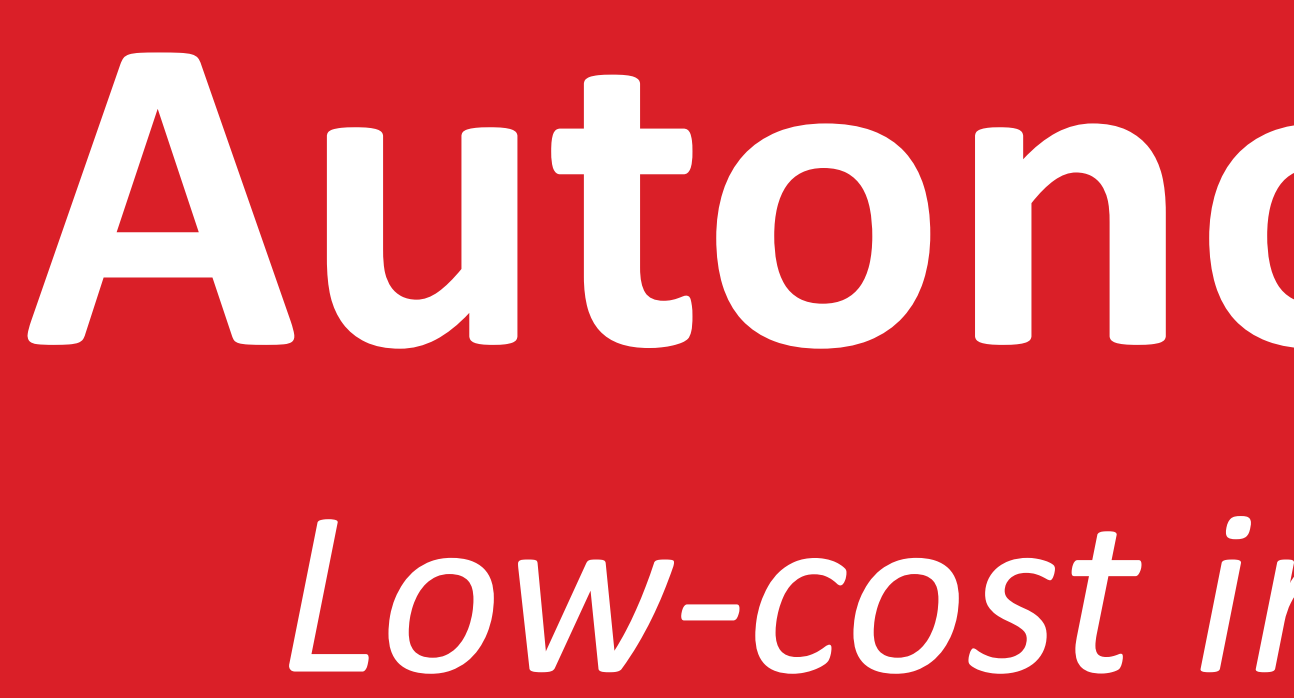

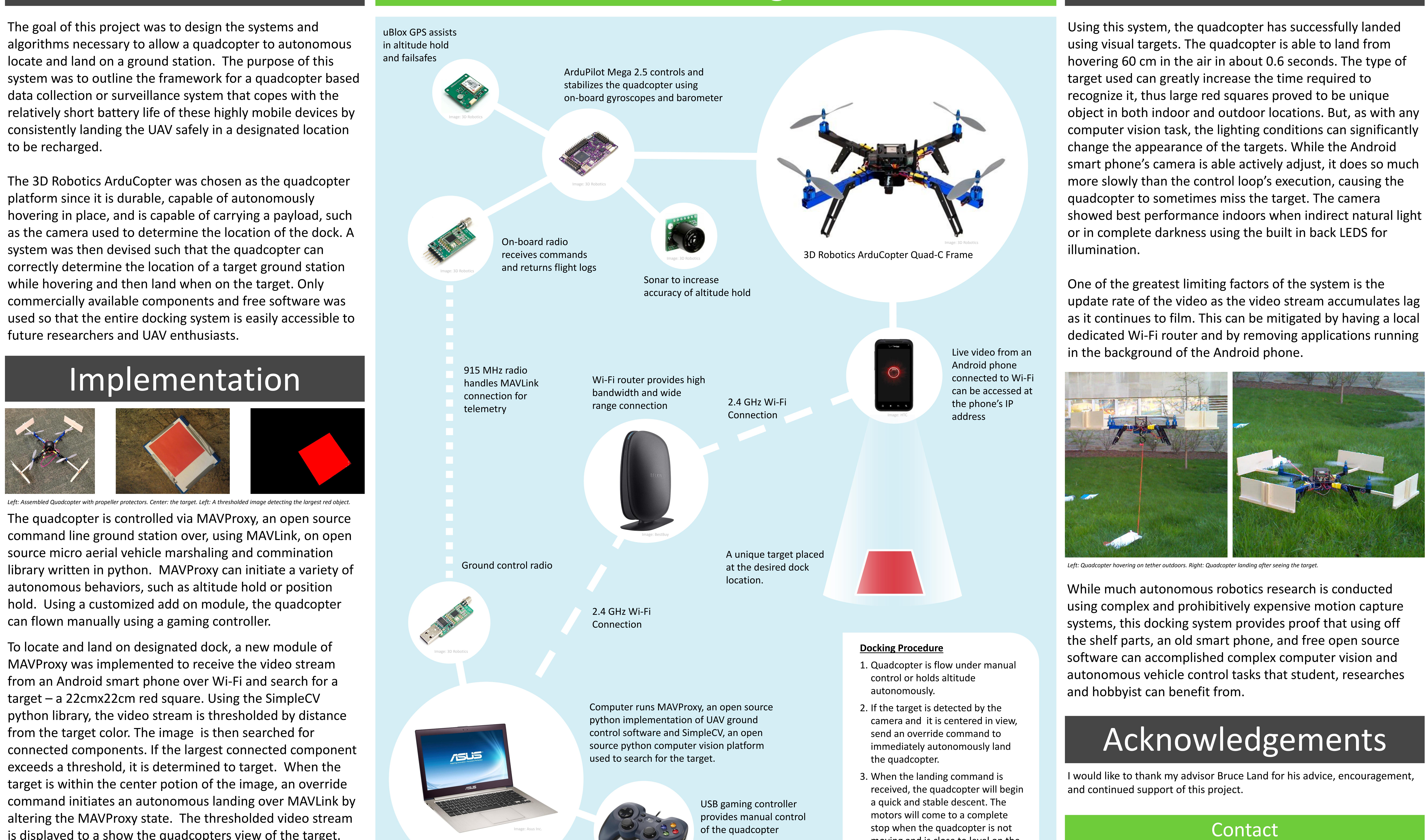

Image: Logitech

- 
- 
- moving and is close to level on the ground.

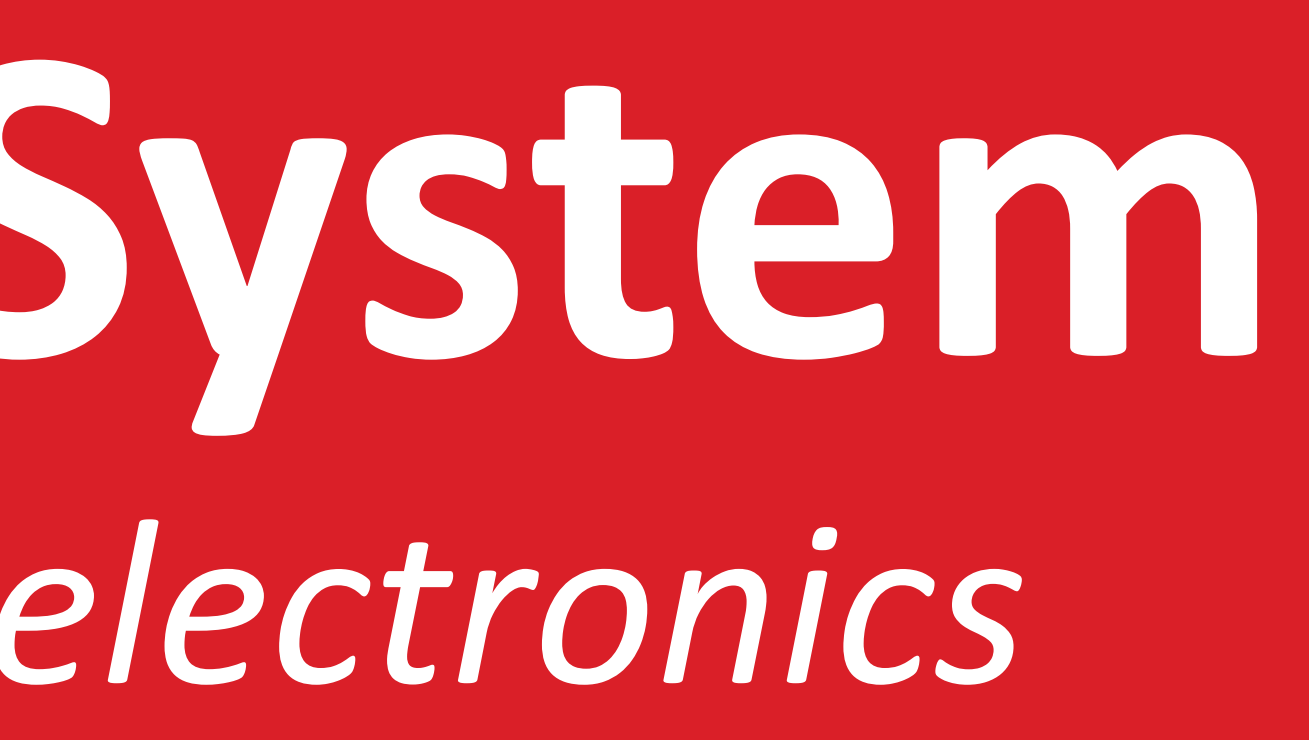

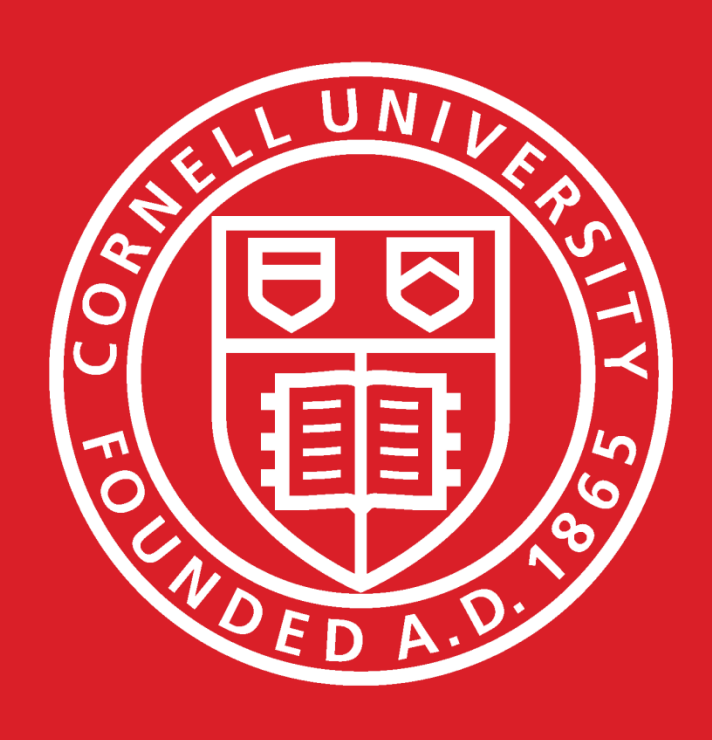

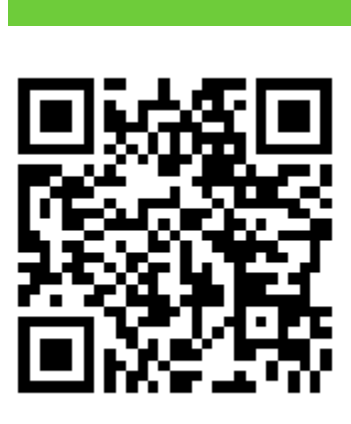

is displayed to a show the quadcopters view of the target. This entire module runs in a separate thread from the MAVProxy/MAVLink connection to decrease latency.